<span id="page-0-0"></span>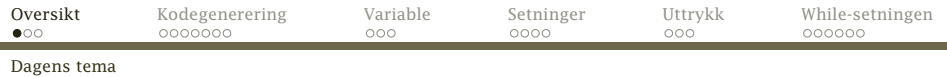

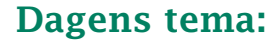

### Kodegenerering

- **•** Introduksjon
- **•** Enkle variable
- Uttrykk
- Tilordning
- Litt mer kompliserte setninger med betingelser

(Alt om kodegenerering unntatt funksjoner.)

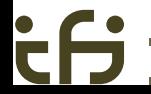

<span id="page-1-0"></span>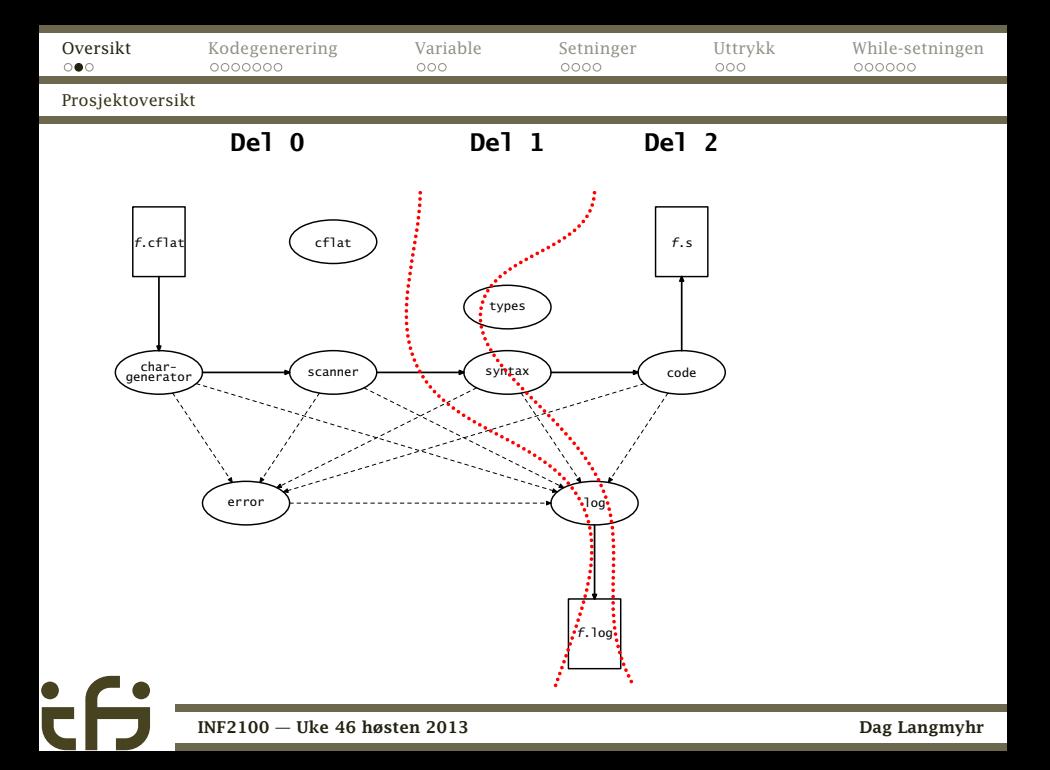

<span id="page-2-0"></span>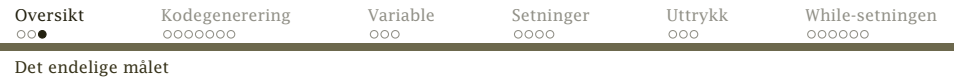

### Formålet

Vårt oppdrag er å lage en kompilator:

#### Inndata er

trerepresentasjonen av C*[*-programmet laget i del 1.

Utdata er en fil med x86 assemblerkode.

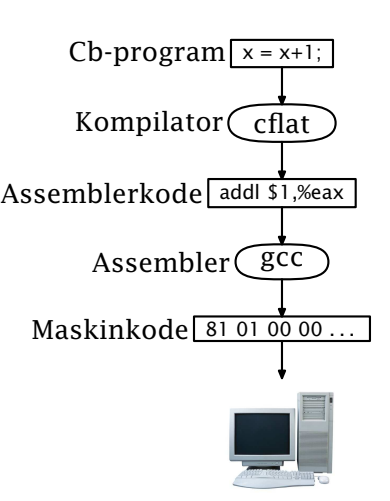

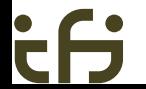

<span id="page-3-0"></span>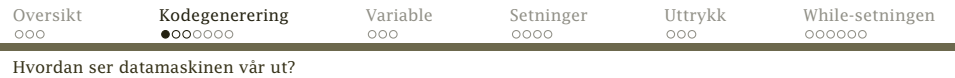

### Datamaskinen vår

Minnet inneholder tre former for data:

- Data inneholder globale variabler.
- Stakken inneholder parametre og lokale variabler.
- Koden er programmet (som tall).

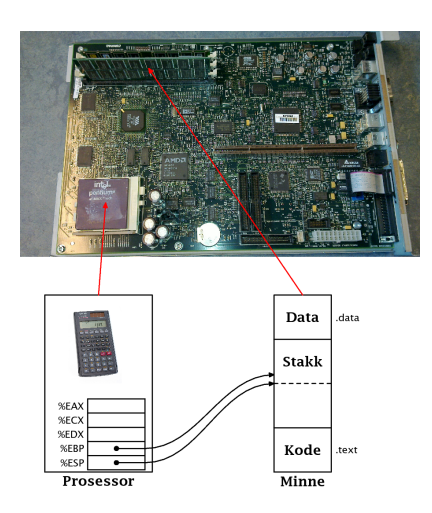

<span id="page-4-0"></span>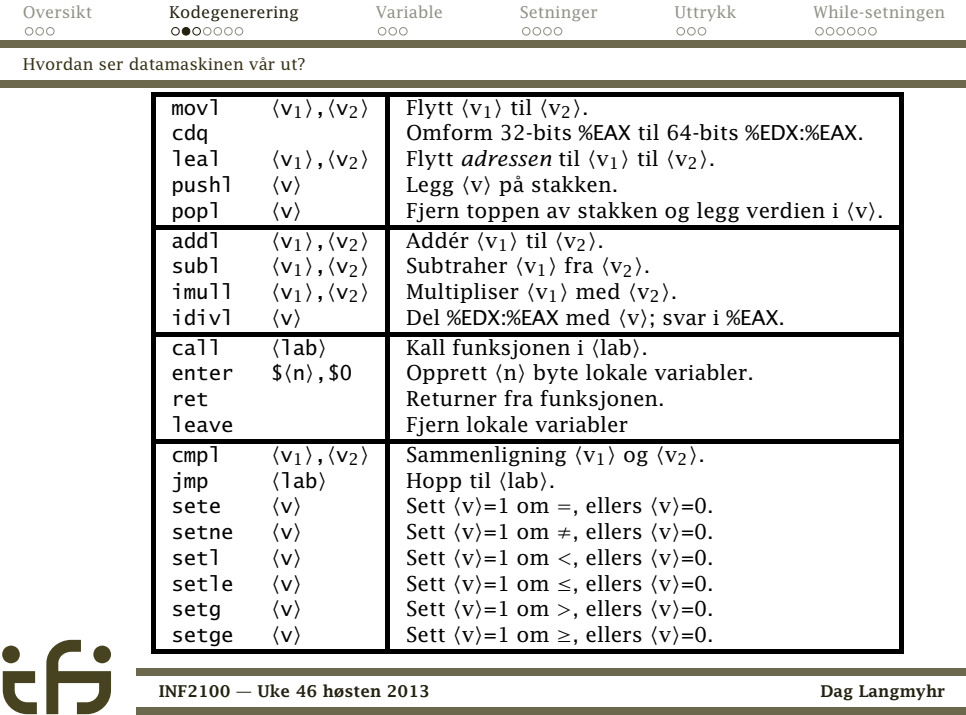

[INF2100 — Uke 46 høsten 2013](#page-0-0) Dag Langmyhr

<span id="page-5-0"></span>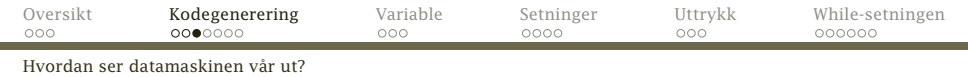

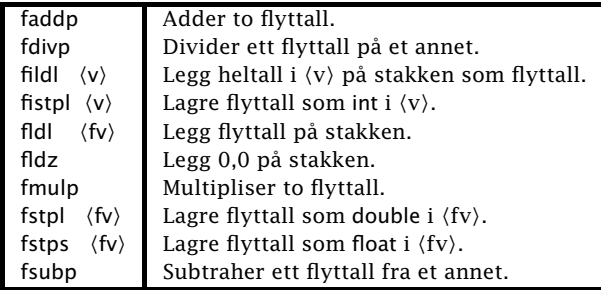

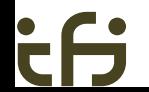

<span id="page-6-0"></span>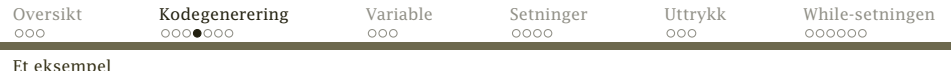

#### Anta at vi har C<sub>b</sub>-koden

 $v = 1 + 2;$ 

#### Disse x86-instruksjonene gjør dette:

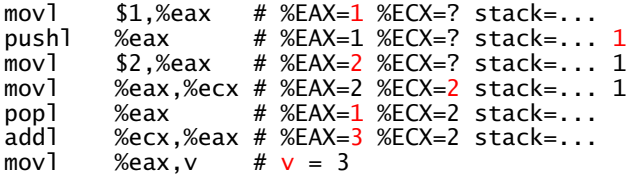

<span id="page-7-0"></span>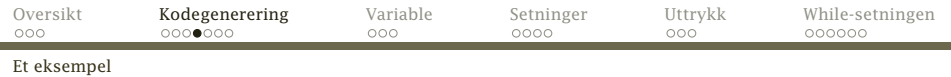

#### Anta at vi har C<sub>b</sub>-koden

 $v = 1 + 2;$ 

#### Disse x86-instruksjonene gjør dette:

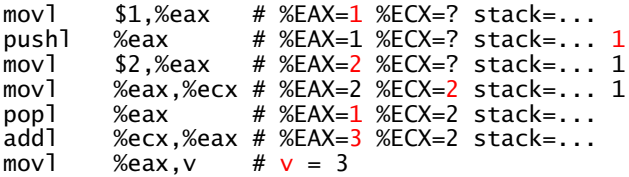

#### Husk!

Det finnes mange mulige kodebiter som gjør det samme. I kompendiet står angitt nøyaktig hvilke som skal brukes.

[INF2100 — Uke 46 høsten 2013](#page-0-0) Dag Langmyhr

<span id="page-8-0"></span>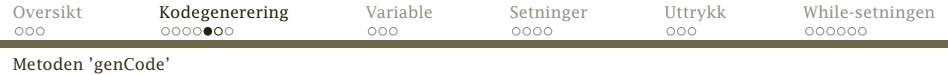

### Hvordan implementere kodegenerering

Det beste er å følge samme opplegg som for å sjekke programkoden:

#### Kodegenerering

Legg en metode genCode inn i alle klasser som representerer en del av C*[*-programmet (dvs er subklasse av SyntaxUnit).

```
Oversikt Kodegenerering Variable Setninger Uttrykk While-setningen
Metoden 'genCode'
    class WhileStatm extends Statement {
        Expression test;
        StatmList body;
        @Override void check(DeclList curDecls) {
            .
.
.
        }
        @Override void genCode(FuncDecl curFunc) {
            .
.
.
        }
        static WhileStatm parse() {
            .
            .
.
        }
        @Override void printTree() {
            .
.
.
        }
    }
           INF2100 — Uke 46 høsten 2013 Dag Langmyhr
```
<span id="page-10-0"></span>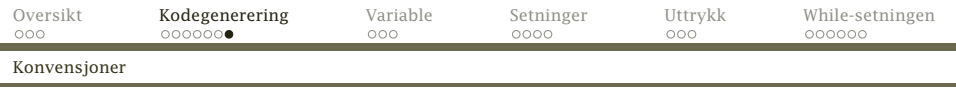

Kodegenerering blir mye enklere om vi setter opp noen fornuftige konvensjoner:

i.

<span id="page-11-0"></span>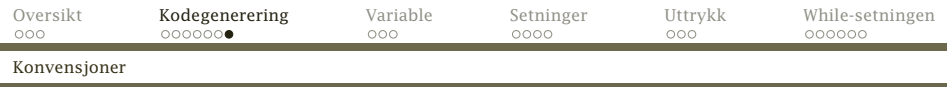

Kodegenerering blir mye enklere om vi setter opp noen fornuftige konvensjoner:

Alle int-beregninger skal ende opp i %EAX.

<span id="page-12-0"></span>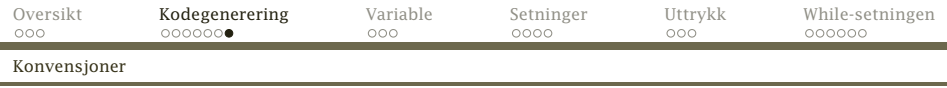

- Alle int-beregninger skal ende opp i %EAX.
- Alle double-beregninger skal legges på flyttallsstakken.

<span id="page-13-0"></span>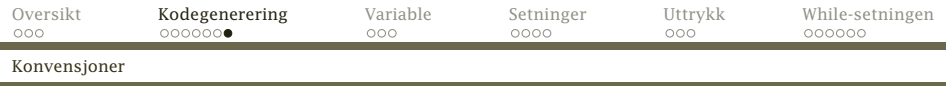

- Alle int-beregninger skal ende opp i %EAX.
- Alle double-beregninger skal legges på flyttallsstakken.
- %ECX og %EDX er hjelperegistre.

<span id="page-14-0"></span>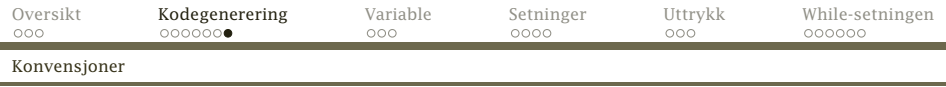

- Alle int-beregninger skal ende opp i %EAX.
- Alle double-beregninger skal legges på flyttallsstakken.
- %ECX og %EDX er hjelperegistre.
- Hovedstakken (aksessert via %ESP) er til

<span id="page-15-0"></span>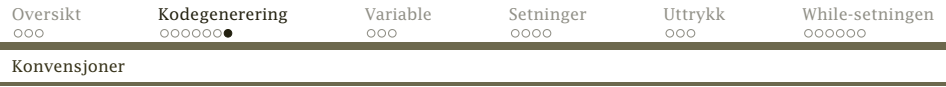

- Alle int-beregninger skal ende opp i %EAX.
- Alle double-beregninger skal legges på flyttallsstakken.
- %ECX og %EDX er hjelperegistre.
- Hovedstakken (aksessert via %ESP) er til
	- mellomresultater av int-verdier

<span id="page-16-0"></span>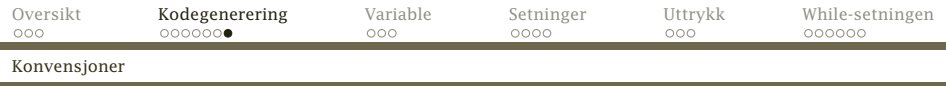

- Alle int-beregninger skal ende opp i %EAX.
- Alle double-beregninger skal legges på flyttallsstakken.
- %ECX og %EDX er hjelperegistre.
- Hovedstakken (aksessert via %ESP) er til
	- mellomresultater av int-verdier
	- funksjonskall (neste uke)

<span id="page-17-0"></span>Kodegenerering blir mye enklere om vi setter opp noen fornuftige konvensjoner:

- Alle int-beregninger skal ende opp i %EAX.
- Alle double-beregninger skal legges på flyttallsstakken.
- %ECX og %EDX er hjelperegistre.
- Hovedstakken (aksessert via %ESP) er til
	- mellomresultater av int-verdier
	- funksjonskall (neste uke)
- Flyttallsstakken er til

[INF2100 — Uke 46 høsten 2013](#page-0-0) Dag Langmyhr

- <span id="page-18-0"></span>Alle int-beregninger skal ende opp i %EAX.
- Alle double-beregninger skal legges på flyttallsstakken.
- %ECX og %EDX er hjelperegistre.
- Hovedstakken (aksessert via %ESP) er til
	- mellomresultater av int-verdier
	- funksjonskall (neste uke)
- Flyttallsstakken er til
	- mellomresultater av double-verdier

<span id="page-19-0"></span>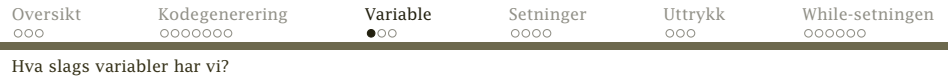

### Variabler

#### Det finnes fem sorter variabler i C<sub>b</sub>:

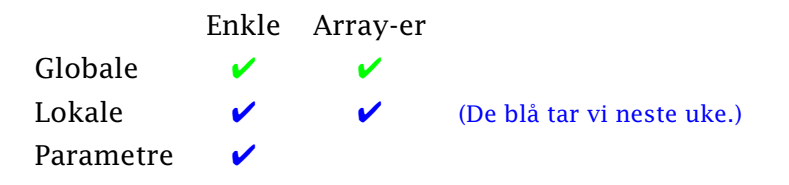

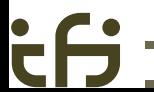

[INF2100 — Uke 46 høsten 2013](#page-0-0) Dag Langmyhr

<span id="page-20-0"></span>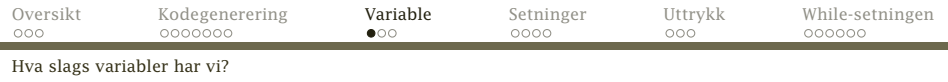

### Variabler

#### Det finnes fem sorter variabler i C<sub>b</sub>:

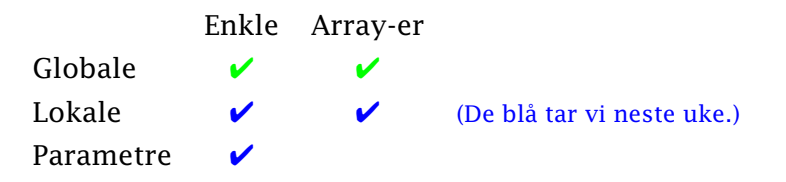

De kan være int eller double.

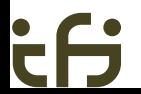

<span id="page-21-0"></span>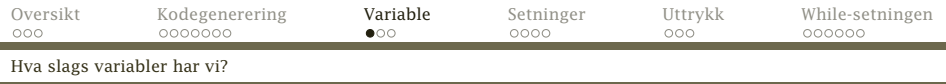

### Variabler

#### Det finnes fem sorter variabler i C<sub>b</sub>:

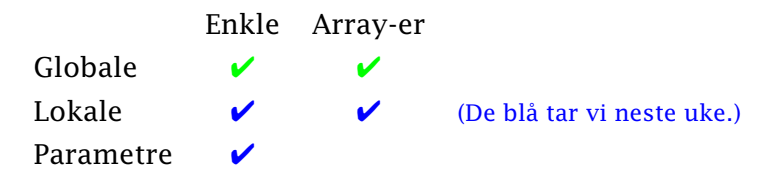

De kan være int eller double.

De kan forekomme i tre ulike situasjoner:

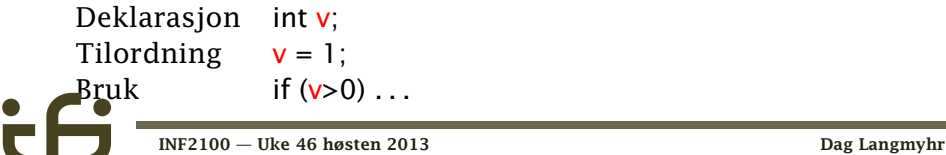

<span id="page-22-0"></span>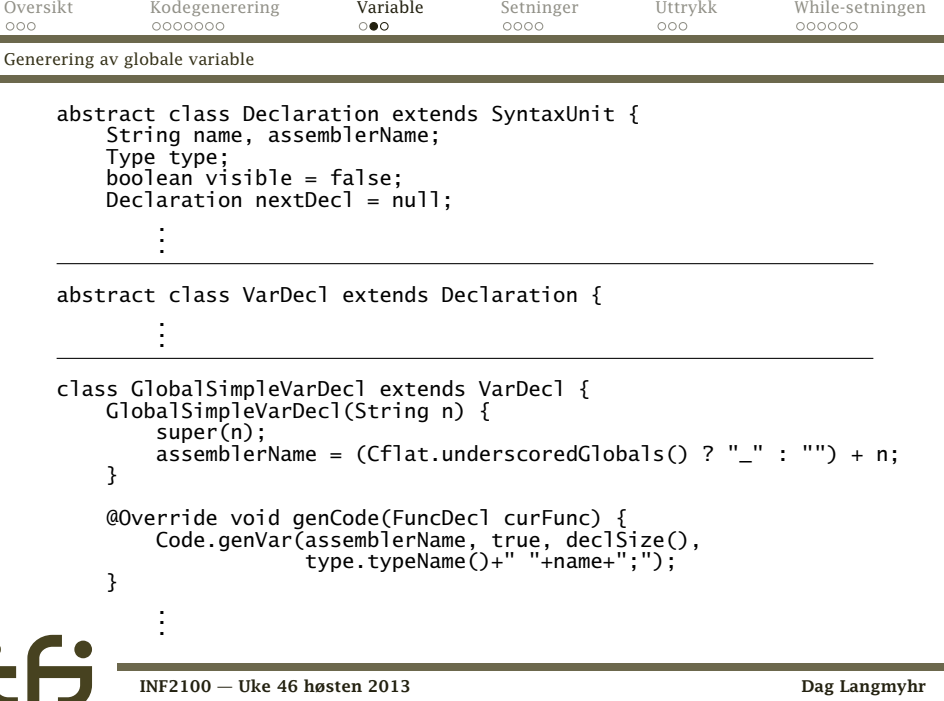

۰

<span id="page-23-0"></span>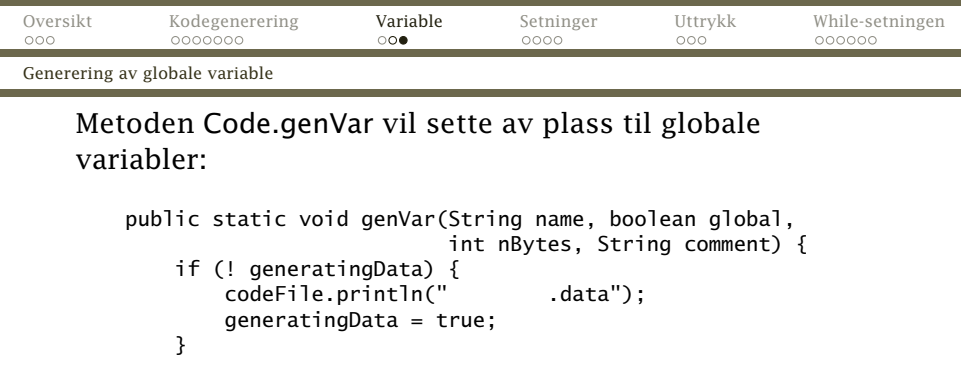

```
if (global)
   codeFile.println(" .globl " + name);
```

```
printLabel(name, false);
codeFile.printf(".fill %-24d", nBytes);
```

```
if (comment.length() > 0) {
    codeFile.print("# " + comment);
}
codeFile.println();
```
}

<span id="page-24-0"></span>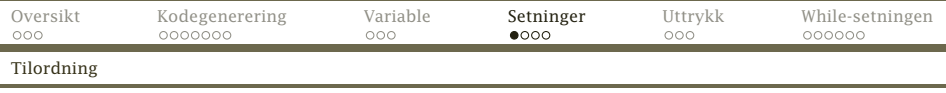

### Setninger

J.

I kompendiet finner vi kodeskjemaer for alle setningene.

### Assignment

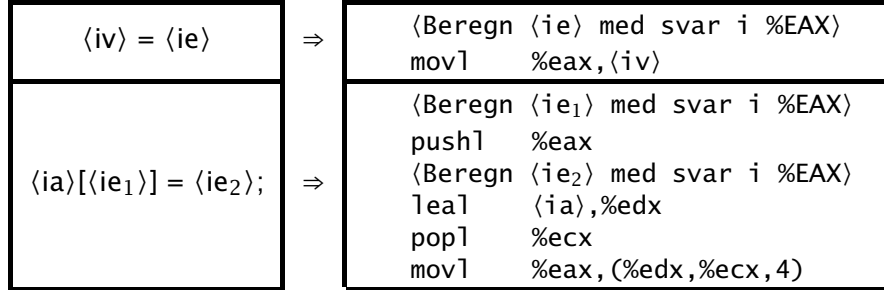

i.

<span id="page-25-0"></span>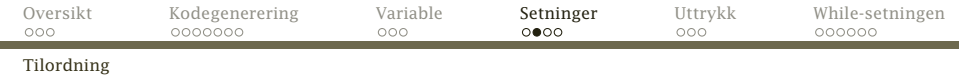

### Assignment av flyttall

$$
\langle fv \rangle = \langle fe \rangle
$$
  $\Rightarrow$   $\langle Beregn \langle fe \rangle \text{ med svar på f-stakken} \rangle$   
fstpl  $\langle fv \rangle$ 

<span id="page-26-0"></span>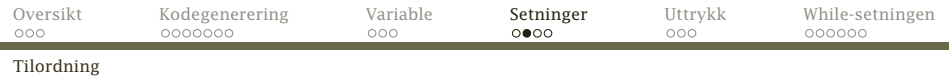

### Assignment av flyttall

$$
\langle fv \rangle = \langle fe \rangle
$$
  $\Rightarrow$   $\langle Beregn \langle fe \rangle \text{ med svar på f-stakken} \rangle$   
fstpl  $\langle fv \rangle$ 

### Noen ganger må vi konvertere fra int til float:

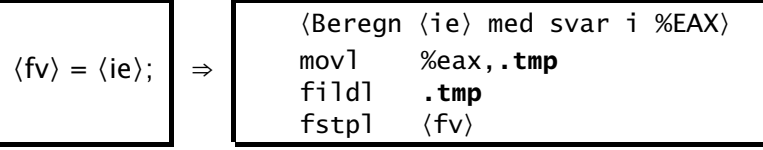

(Legg merke til hjelpevariabelen .tmp –– den må alltid være der.)

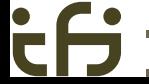

<span id="page-27-0"></span>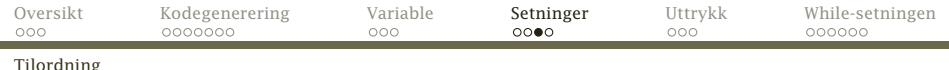

### Et *forslag* til implementering:

```
class AssignStatm extends Statement {
    Assignment assignment:
    @Override void genCode(FuncDecl curFunc) {
         assignment.genCode(curFunc);
     }
          .
          .
          .
}
class Assignment extends SyntaxUnit {<br>Variable lhs: /* "Left hand side" */
     Variable lhs; /* "Left hand side" */
Expression rhs; /* "Right hand side" */
    @Override void genCode(FuncDecl curFunc) {
         if ((det dreier seg om et array-element)) {
             // To be written...
         } else {
             rhs.genCode(curFunc);
             lhs.declRef.genStore(rhs.valType);
          }
     }
     .
     .
     .
}
```
[INF2100 — Uke 46 høsten 2013](#page-0-0) Dag Langmyhr

<span id="page-28-0"></span>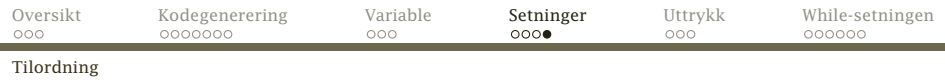

### Hint

### Alle VarDecl bør ha en genStore- og genStoreArray-metode for å lage kode for tilordning til seg selv; de *kan* se slik ut:

```
abstract class VarDecl extends Declaration {
    VarDecl(String n) {
        super(n):
    }
    void genStore(Type valType) {
        if (type==Types.doubleType && valType==Types.doubleType) {
             Code.genInstr("", "fstpl", assemblerName, name+" =");
        } else if (type==Types.doubleType && valType==Types.intType) {
             Code.genInstr("", "movl", "%eax, "+Code.tmpLabel, "");
             Code.genInstr("", "fildl", Code.tmpLabel, " (double)");
             Code.genInstr("", "fstpl", assemblerName, name+" =");
        } else if (type==Types.intType && valType==Types.doubleType) {
             Code.genInstr("", "fistpl", assemblerName, name+" = (int)");
         } else if (type==Types.intType && valType==Types.intType) {
Code.genInstr("", "movl", "%eax,"+assemblerName, name+" =");
         } else {
             Error.panic("Declaration.genStore");
         }
    }
```
<span id="page-29-0"></span>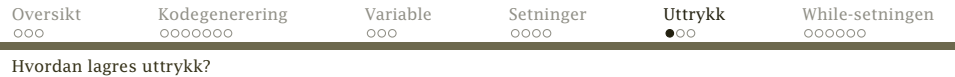

### Uttrykk

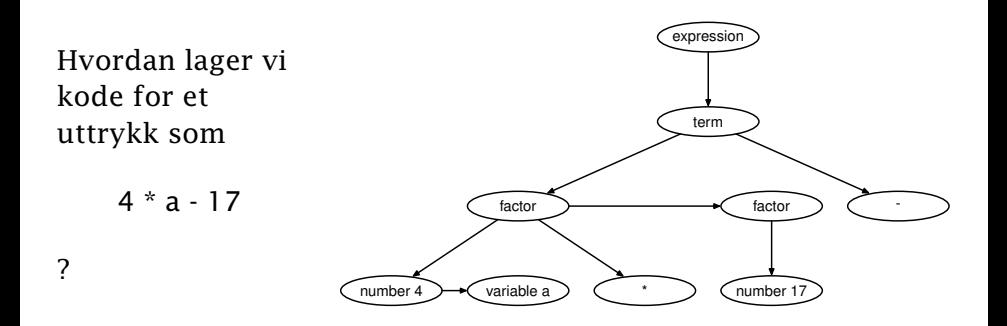

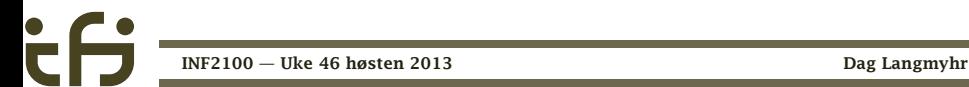

<span id="page-30-0"></span>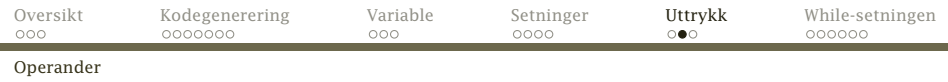

### **Operander**

Det er ganske enkelt å lage kode som legger en global enkel int-variabel i %EAX-registeret eller en double-variabel på flyttallsstakken:

$$
\begin{array}{|c|c|c|c|c|}\n\hline\n\langle iv \rangle & \Rightarrow & \text{movl} & \langle iv \rangle \text{ ,} \text{ \&} \\
\hline\n\langle fv \rangle & \Rightarrow & \text{ }\text{ }\text{ }\text{ }\text{ }\text{ }\text{ }\text{ }\text{ }\text{ }\langle fv \rangle\n\end{array}
$$

<span id="page-31-0"></span>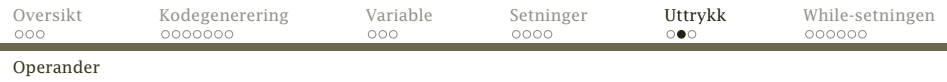

### **Operander**

Det er ganske enkelt å lage kode som legger en global enkel int-variabel i %EAX-registeret eller en double-variabel på flyttallsstakken:

$$
\frac{\langle iv \rangle}{\langle fv \rangle} \Rightarrow \frac{\text{movl}}{\text{fldl}} \frac{\langle iv \rangle \text{,} \text{%eax}}{\langle fv \rangle}
$$

Det er like enkelt for int-konstanter (tall eller tegn).

$$
\boxed{\langle n \rangle} \Rightarrow \boxed{\quad \text{mov1} \quad \text{${\$}\langle n \rangle$}, \text{${\%}eax$}
$$

(\$-tegnet angir at det er snakk om en tallkonstant.)

[INF2100 — Uke 46 høsten 2013](#page-0-0) Dag Langmyhr

<span id="page-32-0"></span>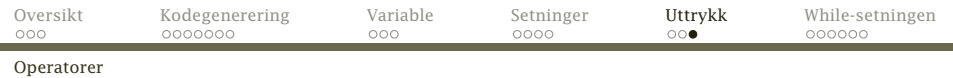

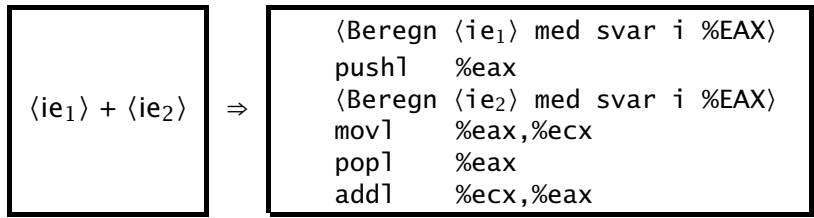

 $\mathbf{\dot{c}}$ 

<span id="page-33-0"></span>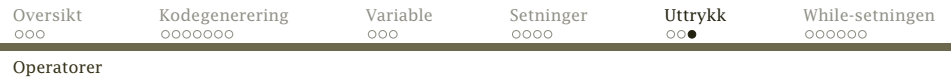

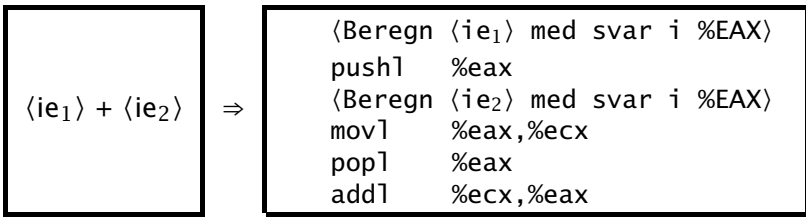

Ved at alle int-operander er innom %EAX blir det enklere å skrive kodegenereringen.

<span id="page-34-0"></span>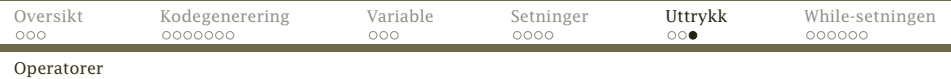

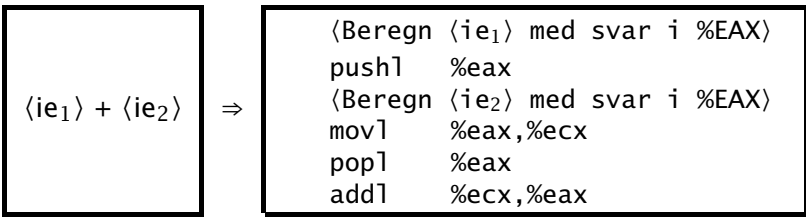

- Ved at alle int-operander er innom %EAX blir det enklere å skrive kodegenereringen.
- Divisjon og sammenligninger er litt vanskeligere; se tabellene i kompendiet.

<span id="page-35-0"></span>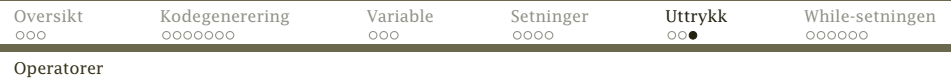

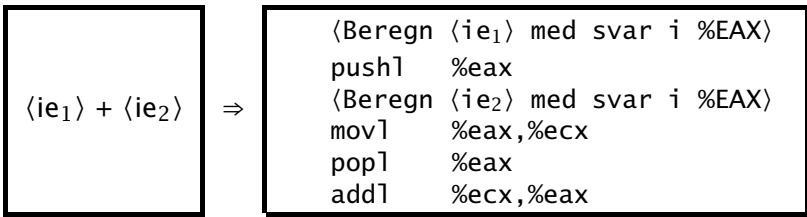

- Ved at alle int-operander er innom %EAX blir det enklere å skrive kodegenereringen.
- Divisjon og sammenligninger er litt vanskeligere; se tabellene i kompendiet.
- $\bullet$  Hvorfor må  $\langle ie_1 \rangle$  legges på stakken?

<span id="page-36-0"></span>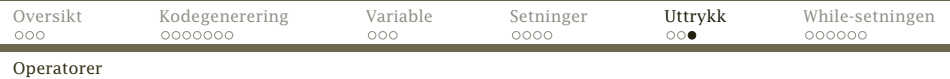

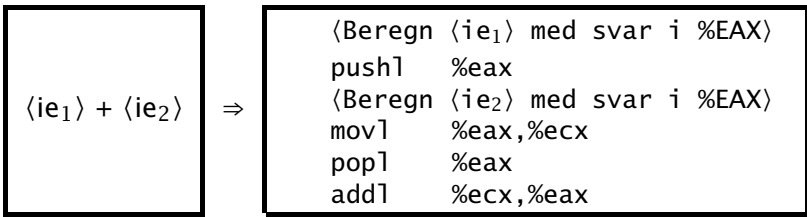

- Ved at alle int-operander er innom %EAX blir det enklere å skrive kodegenereringen.
- Divisjon og sammenligninger er litt vanskeligere; se tabellene i kompendiet.
- $\bullet$  Hvorfor må  $\langle ie_1 \rangle$  legges på stakken?
- double-operatorene fordrer helt annen kode.

<span id="page-37-0"></span>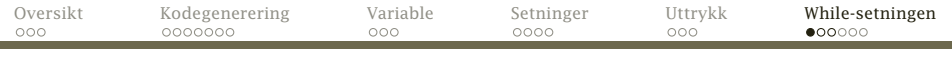

#### [Kodegenering](#page-37-0)

۰

### While-setningen med int-test

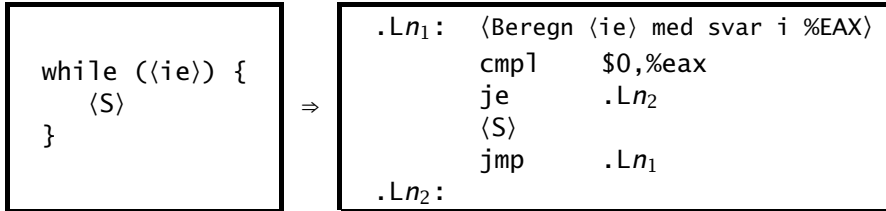

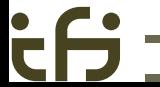

[INF2100 — Uke 46 høsten 2013](#page-0-0) Dag Langmyhr

<span id="page-38-0"></span>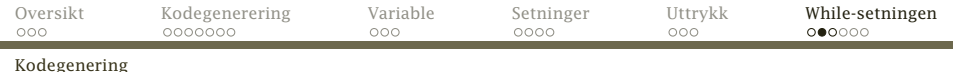

# While-setningen med double-test

⇒

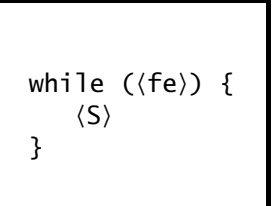

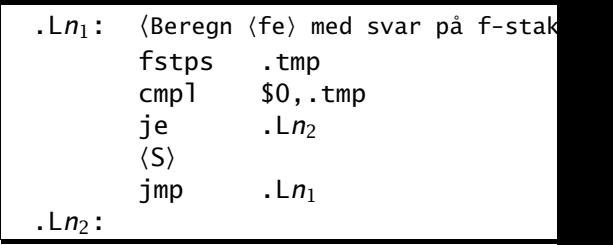

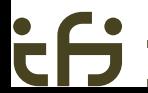

۰

[INF2100 — Uke 46 høsten 2013](#page-0-0) Dag Langmyhr

<span id="page-39-0"></span>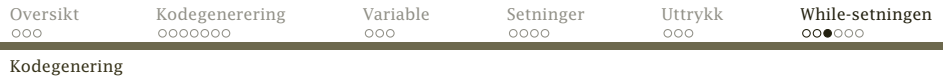

Siden de to variantene er like med unntak av kode for testen, er det nyttig med

```
public abstract class Type {
    public abstract int size();
    public abstract String typeName();
```
}

```
public void genJumpIfZero(String jumpLabel) {}
```

```
public class Types {
   public static BasicType doubleType, intType;
   public static void init() {
       doubleType = new BasicType() {
               @Override public void genJumpIfZero(String jumpLabel) {
                   Code.genInstr("", "fstps", Code.tmpLabel, "");
                   Code.genInstr("", "cmpl", "$0,"+Code.tmpLabel, "");
                   Code.genInstr("", "je", jumpLabel, "");
               }
           };
      INF2100 — Uke 46 høsten 2013 Dag Langmyhr
```
<span id="page-40-0"></span>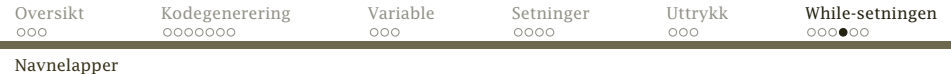

### Lokale navnelapper

#### Når vi skal lage slike hopp, trenger vi stadig nye navnelapper. Dette kan vi få fra Code-modulen:

```
private static int numLabels = 0;
```

```
public static String getLocalLabel() {
    return String.format(".L%04d", ++numLabels);
}
```
<span id="page-41-0"></span>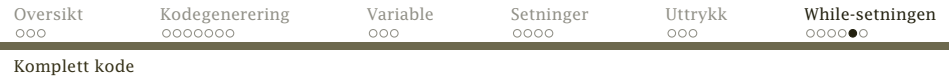

### Hele koden for WhileStatm

class WhileStatm extends Statement { Expression test; StatmList body;

```
@Override void genCode(FuncDecl curFunc) {
    String testLabel = Code.getLocalLabel(),
           endLabel = Code.getLocalLabel():
```

```
Code.genInstr(testLabel, "", "", "Start while-statement");
test.genCode(curFunc);
test.valType.genJumpIfZero(endLabel);
body.genCode(curFunc);
Code.genInstr("", "jmp", testLabel, "");
Code.genInstr(endLabel, "", "", "End while-statement");
```
<span id="page-42-0"></span>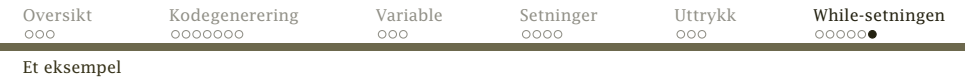

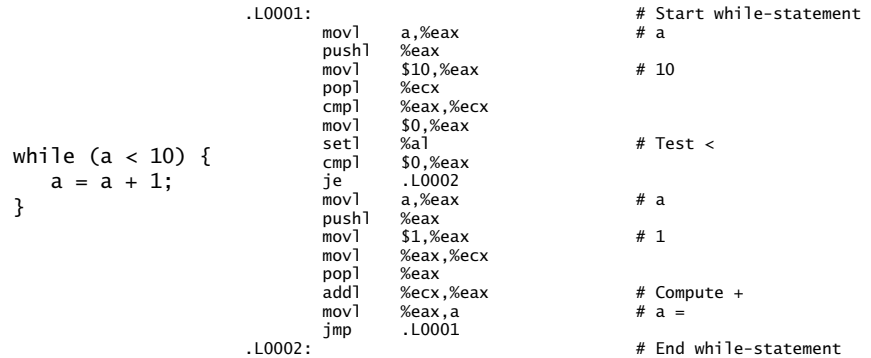

[INF2100 — Uke 46 høsten 2013](#page-0-0) Dag Langmyhr

έĤ